الحمد لله،

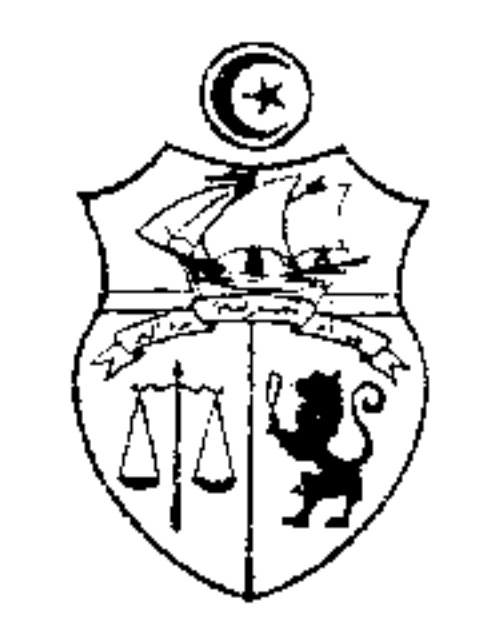

الجمهوريّسة التسونسيّسة مجسلس الدولسة المحسكسسة الإداريّسة  $1/18658$  القضيّة عدد:

تاريخ الحكم: 17 جوان 2013

 $2013$   $\frac{1}{2015}$   $23$ 

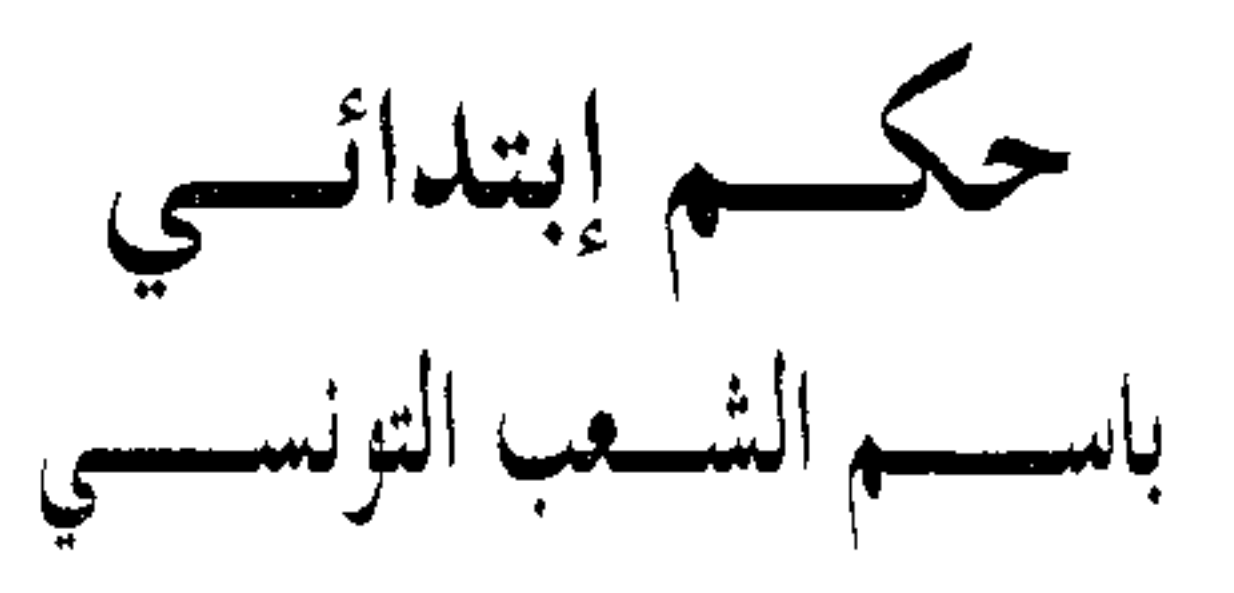

أصدرت الدائرة الابتدائية العاشرة بالمحكمة الإدارية الحكم الآبي بين:

المسلة عسسسسية:

من جهــــــــة، والمدّعسي عليهما: 1)

 $(2)$ 

من جهة أخرى.

بعد الاطلاع على عريضة الدّعوى المقدّمة من المدعية المذكورة أعلاه والمرسّمة بكتابة المحكمة

بتاريخ 28 أكتوبر 2008 تحت عدد 1/18658 والمتضمنة أنّها انتدبت بوزارة الصحة كعاملة بالصنف الثالث بالمستشفى المحلي ببوسالم بتاريخ 8 ديسمبر 1983 وأنّه تم ترسيمها بتلك الرتبة بتاريخ 8 ديسمبر 1985 غير أنما لم ترتق إلى الصنف الرابع إلا سنة 1991 أي بعد 8 سنوات من تاريخ انتداها وذلك على خلاف ما تقتضيه أحكام الفصل 10 من الأمر عدد 2509 لسنة 1998 المؤرخ في 1/18658 13.10.01  $9/1$ 

18 ديسمبر 1998 والمتعلق بضبط النظام الأساسي الخاص بسلك عملة الدولة والجماعات المحلية والمؤسسات العمومية ذات الصبغة الإدارية وهو ما أثَّر على مسارها المهني ذلك أنَّها لم تتعدُّ الصنف السادس حاليًّا في حين أنَّ زميلتين لها بنفس المستشفى تمكنتا من الارتقاء إلى الصنف السابع رغم أنَّها تتجاوزهما بأقدميّة سنتين وهو ما يعدّ مخالفة من الإدارة لمبدأ المساواة، وعليه، وجّهت مكتوبا إلى وزير الصحة بتاريخ 14 جويلية 2008 التمست فيه تسوية وضعيتها الإدارية بترقيتها إلى الصنف السابع وأمام صمت الوزير حيال ذلك المطلب، مسمًّا تولُّد عنه قرار ضمني بالرفض، رفعت دعواها الماثلة طالبة إلغاء ذلك القرار.

وبعد الاطلاع على التقرير المدلى به من وزير الصحة بتاريخ 5 مارس 2009 والذي طلب فيه رفض الدعوى أصلا استنادا إلى الآتي :

أ– عن المطعن المتعلق بخرق القانون : لا يمكن ترقية المدعية من الصنف السادس إلى الصنف السابع طالما لم تنجح في امتحان ختم مرحلة تكوين مستمر أو في امتحان مهني و لم يتم إدراجها في قائمة كفاءة للترقية طبقا لما يقتضيه الفصل 10 من الأمر عدد 2509 لسنة 1998 المؤرخ في 18 ديسمبر 1998. ب– عن المطعن المتعلق بخرق مبدأ المساواة : على فرض أن الإدارة كانت قامت بترقية بعض الأعوان إلى الصنف 7 رغم انتداهم في تاريخ لاحق لتاريخ انتداب العارضة فإن ذلك لا يخوّل لهذه الأخيرة الحقّ في التمسك بمذا المبدأ للحصول على نفس الترقية.

وبعد الاطلاع على التقرير المدلى به نائبة المدعية بتاريخ 3 أفريل 2009 والمتضمن أن عدم ترقية منوَّبتها للصنف السابع يعود لخطأ الإدارة التي لم تسع لتنظيم امتحان مهني يخوّل لها أن تشارك فيه للحصول على تلك الترقية ولم تدرجها في قائمة كفاءة للترقية بالاختيار مثلما هو الشأن بالنسبة لبعض العملة الذين تم انتداهم في تاريخ لاحق لانتداب العارضة.

وبعد الاطلاع على التقرير المدلى به من وزير الصحة بتاريخ 10 جوان 2009 والمتضمن طلب رفض الدعوى شكلا لعدم صحة القيام ذلك أن جواب نائبة المدعية كان موجها ضدّ المكلف العام

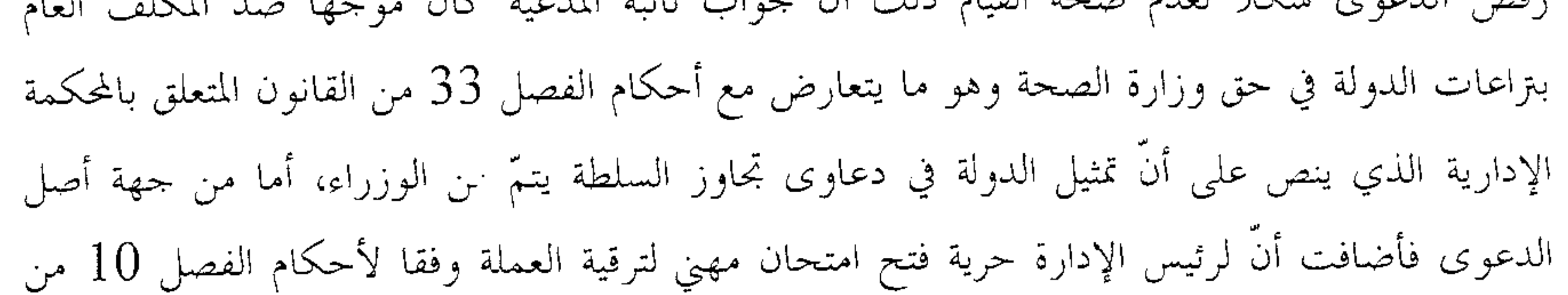

 $9/2$ 

الأمر عدد 2509 لسنة 1998 ولا يمكن الطعن بالإلغاء في قراره المتَّخذ في هذا الشأن طالما لم يثبت من ملف الدعوى ارتكابه لخطأ فادح في التقدير أو انحرافه بالسلطة. وعلاوة على ذلك فإنَّ العارضة لا تستحيب لشروط الترقية للصنف السابع المنصوص عليها بالفصل 10 المشار إليه بما أنّ أقدميّتها في الصنف السادس وهو الصنف الأدنى مباشرة لصنف الترقية المنشودة لم تبلغ خمس سنوات مما يجعلها طلبها في غير طريقه.

وبعد الاطلاع على التقرير المدلى به من نائبة المدعية بتاريخ 16جويلية 2009 والمتضمن أنَّ البراع لا يتعلق بعدم ترقية العارضة إلى الصنف السابع وإنَّما بعدم ترقيتها إلى الصنف الرابع حلال كامل المدَّة المتراوحة بين سنتـــي 1983 و1991 ونظرا لتحصن قرار الترقية الجماعية بالاختيار بعنوان سنة 1988 لفوات أجل الطعن فيه فإنَّ منوبتها ترى أنَّ الإدارة ارتكبت خطأ في التقدير عندما عمدت إلى إقصائها من تلك الترقية التي شملت أعوانا آخرين يقلُّون عنها أقدمية وهو ما يُعدُّ خرقا لمبدأ المساواة، وعليه فهي تطلب إلغاء قرار الإدارة الضمني القاضي برفض تسوية وضعيتها الإدارية بتمكينها مما فاقما من ترقيات فضلا عن إلزام الإدارة بأن تعوَّضها عمَّا لحقها من ضرر نتيجة عدم ترقيتها بالاختيار سنة 1988 إلى الصنف الرابع.

وبعد الاطلاع على التقرير المدلى به من المكلف العام بتراعات الدولة في حق وزارة الصحة بتاريخ 15 ديسمبر 2009 والمتضمن طلب رفض الدعوى لعدم ارتكاب الإدارة لأيّ يبرّر تحميلها مسؤولية الضرر المتمسك به من المدّعية بـــما أنّ شروط الترقية من الصنف السادس إلى الصنف السابع المنصوص عليها بالفصل 10 من الأمر عدد 2509 لسنة 1998 والمتمثلة في النحاح امتحان ختم مرحلة تكوين مستمرٌ أو النجاح في امتحان مهني أو الترقية بالاختيار لا تتوفَّر في العارضة.

وبعد الاطلاع على التقرير المدلى به من نائبة العارضة بتاريخ 1 فيفري 2010 والمتضمن أنّ تعسف الإدارة في استعمال سلطتها التقديرية بإحجامها عن ترقية المدّعية بالاختيار أو فتح امتحان مهييّ يخوّل لها المشاركة فيه للترقية من الصنف الثالث إلى الصنف الرابع خلال كامل المدة المراوحة بين سنتي

1983 و1991 انعكس سلبا على مسارها المهني وحرمها من النرقية إلى الصنف الثامن سنة 2009 وهو أثَّر على حقوقها المالية وتلك المتعلقة بجراية تقاعدها بما ألها ستحال على التقاعد بداية من غرة مارس .2010

وبعد الاطلاع على التقرير المدلى به من وزير الصحة بتاريخ 18 مارس 2010 والمتضمن طلب

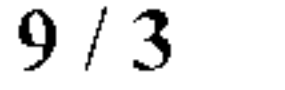

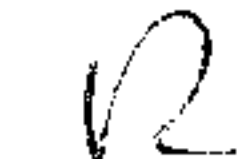

رفض الدعوى استنادا إلى أنَّ طلب التعويض الذي أضافته نائبة المدَّعية يعدُّ طلبا جديدا وهو ما يتعارض مع مبدأ رسوخ الدعوى الذي يقتضي أن يتحدَّد نطاق المنازعة بما يورده المدَّعي في عريضة دعواه حال رفعها.

وبعد الاطلاع على التقرير المدلى به من وزير الصحة بتاريخ 18 مارس 2010 والمتضمن بالخصوص أنَّ العارضة تمدف إلى الطعن في قرار الترقية الجماعية المؤرخ في 25 ديسمبر 1991 والذي تم بمقتضاه ترقيتها للصنف الرابع مما يجعل رفعها لدعوى الحال بتاريخ 18 نوفمبر 2008 خارج الآجال القانونية ويتجه لذلك رفض الدعوى شكلا.

وبعد الاطلاع علـــي بقيّــــة الأوراق المظروفة بالملفّ وعلى ما يفيد استيفاء إجراءات التّحقيق في

وبعد الاطلاع على القانون عدد 40 لسنة 1972 المؤرّخ في أوّل جوان 1972 والمتعلّق بالمحكمة الإدارية مثلما تمّ تنقيحه وإتمامه بالنصوص اللاحقة له وآخرها القانون الأساسي عدد 2 لسنة 2011 المؤرّخ في 3 جانفي 2011.

وعلى القانون عدد 13 لسنة 1988 المؤرخ في 7 مارس 19888 والمتعلق بتمثيل الدولة والمؤسسات العمومية ذات الصبغة الإدارية والمؤسسات الخاضعة لإشراف الدولة لدى سائر المحاكم. وعلى الأمر عدد 1215 لسنة 1985 المؤرخ في 5 أكتوبر 1985 والمتعلق بضبط النظام الأساسى الخاص بسلك عملة الدولة والجماعات العمومية المحلية والمؤسسات العمومية ذات الصبغة الإدارية.

وعلى الأمر عدد 2509 لسنة 1998 المؤرخ في 18 ديسمبر 1998 والمتعلق بضبط النظام الأساسى الخاص بسلك عملة الدولة والجماعات المحلية والمؤسسات العمومية ذات الصبغة الإدارية.

وبعد الاطلاع على ما يفيد استدعاء الأطراف بالطريقة القانونيّة لجلسة المرافعة المعيّنة ليوم 6 ماي

 $9/4$ 

2013 وبما تلت المستشارة المقررة السيّدة ملخصا من تقريرها الكتابي، وحضرت الأستاذة نيابة عن الأستاذة وتمسكت ولم يحضر من يمثل الوزارة وبلغها الاستدعاء وحضر ممثل المكلف العام وتمسك. إثر ذلك حجزت القضيّة للمفاوضة والتصريح بالحكم لجلسة يوم 17 جوآن 2013.

## وبِهِـــا وبِعِدِ المُفــاوضةِ القــانونيّـــة صُرِّحَ بالآييّ: من جهة الشكل:

## عن الدفع المتعلق بعدم صحَّة القيام:

حيث طلب وزير الصحة الحكم برفض الدعوى شكلا لتوجيهها من لذ المكلف العام بتراعات الدولة في حق وزارة الصحّة والحال أنّ دعاوى تجاوز السلطة توجه ضدّ الوزراء مباشرة مثلما يقتضى ذلك الفصل 33 من القانون المتعلق بالمحكمة الإدارية.

وحيث تُوَّجه دعوى تجاوز السلطة مباشرة ضد الوزير المصدر للقرار المطعون فيه طبقا لأحكام الفصل 33 من القانون المتعلق بالمحكمة الإدارية في حين تُوَّجه الدعوى الرامية إلى إلزام الوزارة التي يشرف عليها بالتعويض عن الأضرار المنجرة عن أحد قراراتها غير الشرعية ضدّ المكلف العام بتراعات الدولة طبقا لأحكام الفصل الأول من القانون عدد 13 لسنة 1988 المؤرخ في 7 مارس 19888 المتعلق بتمثيل الدولة والمؤسسات العمومية ذات الصبغة الإدارية والمؤسسات الخاضعة لإشراف الدولة لدى سائر المحاكم.

وحيث طالما أن العارضة لم تكتف بطلب إلغاء القرار الضمني المتولد عن صمت وزير الصحة عن المطلب الذي وجّهته إليه بتاريخ 14 جويلية 2008 والذي التمست فيه منه ترقيتها إلى الصنف 7 وإنما طلبت، علاوة على ذلك، تعويضها عن الضرر الحاصل لها جراء ذلك القرار، فإن توجيه دعواها في فرعها المتعلق بالإلغاء ضدّ وزير الصحة مباشرة وفي فرعها المتعلق بالتعويض ضدّ المكلف العام بتراعات الدولة في حق وزارة الصحّة يغدو صحيحا، الأمر الذي يتعين معه رفض هذا الدفع.

عن الدفع المتعلق برفض الدعوى شكلا لانقضاء الآجال القانونية للقيام:

حيث دفع وزير الصحة برفض الدعوى شكلا ذلك أن المدعية تروم إلغاء قرار الترقية الجماعية المؤرخ في 5 ديسمبر 1991 وبالتالي فإن قيامها برفع هذه الدعوى بتاريخ 18 نوفمبر 2008 يكون

خارج الآجال القانونية.

وحيث إن طلب العارضة الرامي إلى تسوية وضعيتها بتمكينها من الترقيات التي تدّعي أنّها حرمت منها يعدُّ من قبيل الحقوق المستمرة التي يجوز تجديد المطالبة بشأها ويبدأ سريان آجال التقاضي بخصوصها من تاريخ آخر مطلب تمّ توجيهه للإدارة في الغرض.

and the control of the control

1/18658 13.10.01

 $9/5$ 

 $\mathcal{L}(\mathcal{L}^{\mathcal{L}})$  and  $\mathcal{L}(\mathcal{L}^{\mathcal{L}})$  and  $\mathcal{L}(\mathcal{L}^{\mathcal{L}})$ 

وحيث ثبت من أوراق الملفّ أنّ المدّعية وَجّهت مكتوبا إلى الإدارة بتاريخ 14 جويلية 2008 التمست فيه ترقيتها وأمام صمت هذه الأخيرة حيال ذلك المطلب مدّة شهرين مما تولد عنه قرار ضمني بالرفض طعنت فيه العارضة بموجب الدعوى الماثلة بتاريخ 28 أكتوبر 2008 أي خلال أجل الشهرين المواليين لتولد ذلك القرار طبقا لما تقتضيه أحكام الفصل 37 من قانون المحكمة الإدارية مما يتعين معه ردّ هذا الدفع.

عن الدفع المتعلق بمخالفة مبدأ رسوخ الدعوى

حيث دفع وزير الصحة بأنَّ طلب التعويض الذي أضافته نائبة المدّعية يعدّ طلبا جديدا وهو ما يتعارض مع مبدأ رسوخ الدعوى الذي يقتضي أن يتحدّد نطاق المنازعة بما يورده المدّعي في عريضة دعواه حال رفعها.

وحيث لثن طلبت المدعية في عريضة دعواها إلغاء قرار رفض ترقيتها ثم أضافت نائبتها لاحقا طلبا ثانيا يتعلق بالتعويض لها عن الضرر الذي لحقها نتيجة عدم شرعية ذلك القرار فإنّ ثبوت وجود علاقة متينة بين الطلبين لا يتعارض مع مبدأ رسوخ الدعوى مما يتجه معه ردّ هذا الدفع.

وحيث قدّمت الدعوى بفرعيها ممّن لها الصّفة والمصلحة واستوفت جميع مقوّماهَا الشّكليّة مما يتعيّن معه قبولها من هذه الناحية.

من جهة الأصل:

عن فرع الدعوى المتعلق بالإلغاء:

حيث طلبت نائبة المدعية إلغاء قرار الرفض الضمني المتولد عن صمت وزير الصّحة حيال المطلب الذي وجهته إليه منوَّبتها بتاريخ 14 جويلية 2008 والذي التمست فيه تسوية وضعيتها الإدارية وذلك بترقيتها إلى الصنف 7 أو 8 حسب ما يقتضيه التشريع الجاري به العمل بالاستناد إلى عدم شرعية قرار عدم ترقيتها بالاختيار سنة 1988.

وحيث من المستقر عليه فقها وقضاء أن الدفع بعدم شرعية القرارات غير الترتيبية لا يكون مقبولا إلا بخصوص القرارات التي لم تنقض بشأنها آجال الطعن أو تلك التي وقع الطعن فيها بالإلغاء ولا تزال أمام نظر القضاء أو التي لم تَسْر في خصوصها الآجال بَعْدُ نتيجة عدم نشرها أو الإعلام بما و لم يستثن من ذلك إلا القرارات التي تنصهر في إطار عملية مركبة والقرارات المعدومة والقرارات التي أجاز القانون صراحة

 $\mathcal{L}(\mathcal{L}(\mathcal{$ 

 $9/6$ 

إِمكانية الدفع بعدم شرعيتها دون تقيّد بالآجال وتلك التي يُدفع بعدم شرعيتها كأساس لطلب في التعويض. وحيث طالما ثبت من أوراق الملف أن قرار عدم ترقية العارضة بالاختيار سنة 1988 أحرز على صفته النهائية بانقضاء آجال الطعن فيه وأنَّ وضعية الحال لا تندرج ضمن الحالات المذكورة آنفا والتي

يجوز فيها الدفع بعدم شرعية ذلك القرار فإنه يتجه رفض هذا الفرع من الدعوى.

عن فرع الدعوى المتعلق بالتعويض:

حيث طلبت نائبة العارضة إلزام المكلف العام بتراعات الدولة في حق وزارة الصحة بالتعويض لمنوَّبتها على ما لحقها من ضرر نتيجة عدم ترقيتها بالاختيار إلى الصنف الرابع سنة 1988 استنادا إلى

خرق الجهة المدعى عليها للقانون وإخلالها بمبدأ المساواة.

1) عن المستند المتعلق بخرق القانون:

حيث تمسكت نائبة العارضة بأنَّ الإدارة خرقت أحكام الأمر عدد 2509 لسنة 1998 المؤرخ في 18 ديسمبر 1998 والمتعلق بضبط النظام الأساسي الخاص بسلك عملة الدولة والجماعات المحلية والمؤسسات العمومية ذات الصبغة الإدارية حين لم تتولَّ إدراج منوبتها بقائمة الكفاءة للترقية بالاختيار من الصنف 3 إلى الصنف 4 بعنوان سنة 1988.

وحيث دفعت الجهة المدعى عليها بأن عدم ترقية العارضة من الصنف 3 إلى الصنف 4 سنة 1988 يرجع لكونما لا تستحيب لشروط الترقية المنصوص عليها بالنظام الأساسي الخاص بسلك عملة الدولة والجماعات المحلية والمؤسسات العمومية ذات الصبغة الإدارية.

وحيث طالما أنَّ الترقية موضوع التراع تتعلق بسنة 1988 فإنَّ النص المنطبق في قضية الحال يكون الأمر عدد 1215 لسنة 1985 المؤرخ في 5 أكتوبر 1985 وليس الأمر عدد 2509 لسنة 1998

الم<u>ؤر</u>خ في 18 ديسمبر 1998. وحيث ينص الفصل 8 من الأمر عدد 1215 لسنة 1985 المؤرخ في 5 أكتوبر 1985 والمتعلق بضبط النظام الأساسي الخاص بسلك عملة الدولة والجماعات العمومية المحلية والمؤسسات العمومية ذات الصبغة الإدارية على أن " تتم الترقية إلى الأصناف 4 و5 و6 و7 كما يلي:

 $9/7$ 

人

أ) في حد أقصاه 30 % من الخطط الشاغرة بالمحموعة الثانية: – إما عن طريق امتحان ختم مرحلة التكوين المستمر، – أو عن طريق امتحان مهني يفتح للعملة المترسمين الذين لهم أربع سنوات أقدمية على الأقل في الصنف الذي دون صنف الترقية مباشرة...

ب) في حد أقصاه 20 % من الخطط الشاغرة بالمحموعة الثانية بالاختيار لفائدة العملة المترسمين والمنتمين إلى الصنف الذي دون صنف الترقية مباشرة والذين لهم (6) سنوات أقدمية على الأقل في هذا الصنف والمرسمين حسب الجدارة بقائمة كفاءة".

وحيث لا تكون الترقية سواء كانت بالامتحان أو بالاختيار إلا لفائدة العملة المترسمين الذين يشترط

فيهم إضافة إلى استيفائهم شرط الأقدمية انتماءهم إلى الصنف الذي دون صنف الترقية مباشرة. وحيث يتبين من أوراق الملف أنه تم انتداب العارضة كعاملة متربصة بالصنف 3 بمقتضى القرار الصادر عن وزير الصحة بتاريخ 26 ديسمبر 1983 وأنه تم ترسيمها بمقتضى القرار الصادر عن نفس الوزير بتاريخ 8 ديسمبر 1985 وبذلك فإنَّ المدعية لم تكن تستجيب سنة 1988 لشرط الأقدمية في الصنف المنصوص عليه بالفصل 8 من الأمر عدد 1215 لسنة 1985 مما يغدو معه قرار عدم ترقيتها بعنوان تلك السنة في طريقه قانونا ويتجه لذلك رفض هذا المستند.

2) عن المستند المتعلق بخرق مبدأ المساواة:

حيث تمسكت العارضة بأن الإدارة المدعى عليها لم تحترم مبدأ المساواة ذلك أنّ زميلاهما اللاتي انتدبن في فترة لاحقة لها بسنتين تنتميان حاليا إلى الصنف 7 في حين أنما لا تزال منتمية في الصنف 6. وحيث من المستقرّ عليه فقها وقضاء أنَّ مبدأ المساواة يخضع إلى مبدأ الشرعية بمعنى أنه لا يجوز التمسك بمبدأ المساواة إلا في حدود ما تجيزه النصوص الجاري بما العمل.

وحيث طالما ثبت أنَّ العارضة لم تكن سنة 1988 مستحيبة للشروط القانونية للترقية للصنف الرابع، فإنَّه لا يمكنها التمسك بخرق مبدأ المساواة، الأمر الذي يتعين معه رفض هذا المستند. وحيث يخلَّص مما سبق عرضه أن القرار المنتقد في دعوى الحال شرعي مما ينتفي معه أيِّ خطأ في جانب الإدارة يبرّر تحميلها مسؤولية الأضرار المدّعي هما، ويتعين لذلك رفض هذا الفرع من الدعوى.

 $9/8$ 

ولسهسذه الأسبــــــــاب:

قضت المحكمسة ابتدائيسا:

أوّلا: بقبول الدعوى شكلا ورفضها أصلا بفرعيها.

ثانياً: بحمل المصاريف القانونية على المدعية.

ثالثاً: بتوجيه نسخة من هذا الحكم إلى الأطراف.

 $\mathcal{L}(\mathcal{L}(\mathcal{$ 

وعضويّة المستشارين وصدر هذا الحكم عن الدائـــرة الابتدائية العاشرة برئـــاسة السيد

السيدين

 $\sim$ 

وتلـــي علنــــا بجلسة يوم 17 جوان 2013 بحضور كاتب الجلســـة السيد

 $\langle \vec{\mathbf{J}} \rangle$  $\omega = \pm 1$ 

رئيسس السدائسرة المستشارة المقسورة  $\mathcal{L}^{\mathcal{L}}$  , where  $\mathcal{L}^{\mathcal{L}}$  and  $\mathcal{L}^{\mathcal{L}}$ الكهنب العاصلات المتعاصل المتنارية  $\label{eq:2.1} \frac{1}{\sqrt{2}}\left(\frac{1}{\sqrt{2}}\right)^{2} \left(\frac{1}{\sqrt{2}}\right)^{2} \left(\frac{1}{\sqrt{2}}\right)^{2} \left(\frac{1}{\sqrt{2}}\right)^{2} \left(\frac{1}{\sqrt{2}}\right)^{2} \left(\frac{1}{\sqrt{2}}\right)^{2} \left(\frac{1}{\sqrt{2}}\right)^{2} \left(\frac{1}{\sqrt{2}}\right)^{2} \left(\frac{1}{\sqrt{2}}\right)^{2} \left(\frac{1}{\sqrt{2}}\right)^{2} \left(\frac{1}{\sqrt{2}}\right)^{2} \left(\$ 

 $\mathcal{A}(\mathcal{A})$  and  $\mathcal{A}(\mathcal{A})$  and  $\mathcal{A}(\mathcal{A})$  $\mathcal{L}(\mathcal{L}(\mathcal{$ 

and the control of

 $\sim 10^{-1}$ 

## $9/9$

 $\mathcal{A}$ 

 $\Box$ 

## 1/18658 13.10.01

 $\sim$